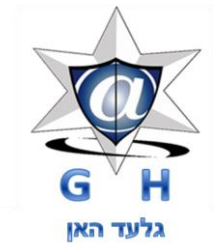

# **מדריך לגלישה בטוחה ברשת**

#### אני מאמיו

שימוש נבון ונאות באינטרנט יושג על ידי הסכמות, לא על ידי אכיפה - זהו תהליך של חינוך במובן הרחב של המילה, אני מאמין שבאמצעות הרצאה זו נתחיל ליצור שינוי תודעתי שיוביל לשינוי ממשי. מטרתי היא הקניית ידע בתחום האינטרנט דרך הצגה וניתוח של אירועים אמיתיים שטופלו על ידי תוך הסקת מסקנות מאירועים אלה. שינויים קטנים בהרגלי הגלישה שלנו יכולים להוביל לשינויים גדולים ולצמצום הפגיעה בנו ובילדינו דרך רשת האינטרנט. בידינו היכולת לבנות עולם אינטרנטי בטוח יותר למען שמירה על בטחוו וחיי ילדינו.

סכנות<br><sub>בישת</sub> האל נטרנט

הרצאה אינטרקטיבית, מרתקת, סוחפת ומחנכת המציגה את הצד האפל של האינטרנט

מה אנחנו יודעים על פעילון.<br>באינטרנט בכלל ובפייסבוק בפרט?

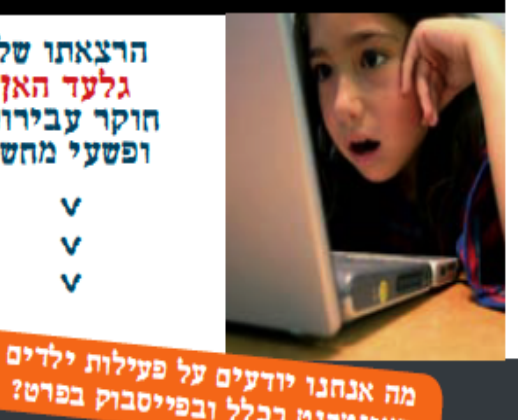

הרצאתו של גלעד האז חוקר עבירות ופשעל מחשב

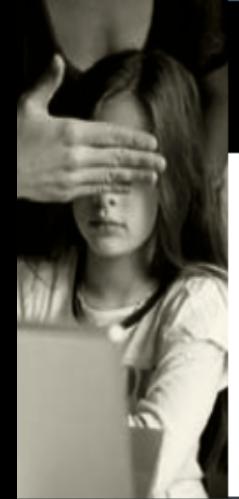

לתת אינטרנט לילד, בלי פיקוח<br>לתת אינטרנט לילד, במו לתת לו תת אינטרנט לימו, המרות לו<br>ליווי והסבר, זה כמו לתת לו<br>ליווי והסבר, זה כלהגיד לו: <sub>יווי</sub> והסבר, זוו כב"<br>מפתחות לרכב ולהגיד לו:<br>מפתחות לרכב ולהגיד לו: מפתחות לרכב ולהי*ג י*ודים"<br>"סע, פגע בעצמך ובאחרים"

א.ג.האן ייעוץ סדנאות והרצאות **גלעד האן** חוקר עבירות ופשעי מחשב 050-7609900  $\overline{\mathbf{f}}$  gilad han www.giladhan.co.il | cctip@walla.com

מי הם החברים שלו בפייסבוק?<br>האם החבר צמונים האם החבר עם שלו בפייסבוק?<br>האם החבר אמיתי או מזוייף?

האם ילדיי חושפים מידע אישי<br>על עצמם ועלינו ברשת?

האם הילד נחשף לפגיעה/ הטרדה / איומים ברשת?

#### **הקדמה**

רשת האינטרנט היא מקור הנאה גדולה לילדים. ישנם ברשת מספר עצום של אתרים איכותיים ומעניינים, חדרי דיונים בנושאים מסקרנים, מאמרים, תמונות, משחקים ועוד פעילויות רבות ומהנות. הבעיה בפעילות באינטרנט, כמו בהרבה תחומים אחרים, היא שלא תמיד ניתן לדעת מתי עוברים הילדים לפעילות שעלולה לגרום להם נזק.

כמו בכל תחום אחר בו אתם מלווים את ילדכם, ומלמדים אותם להבחין בין פעילות חיובית לבין פעילויות שלילית ונותנים כישורי חיים לילדים, כך גם באינטרנט צריך ללוות ולהסביר.

**הערה חשובה**: הורים רבים עשויים לטעון כי אין הם מבינים דבר וחצי דבר באינטרנט. להורים אלה צריך להגיד – אין צורך להיבהל. שיתוף פעולה עם ילדיכם הוא אחד הדרכים ללמוד את התחום. האינטרנט איננו מסובך להבנה ואין צורך להיות עכברי אינטרנט כדי להבחין בין טוב לרע בתחום זה.

כמו כן, פיקוח על ילדים באינטרנט עלול להיתפס כחדירה לפרטיות הילדים. ישנן דעות רבות בעד ונגד בנושא זה. בכל אופן, מומחי אינטרנט המודעים לסכנות בתחום, טוענים כי מומלץ לפקח על פעילות הילדים, מה גם, שאם הילדים מסתבכים, האחריות כמובן נופלת עליכם – ההורים.

# **רקע**

ישנם עבריינים וגופים המשקיעים משאבים ומרץ רב בניסיון לפגוע בילדים באמצעות רשת האינטרנט. פגיעה יכולה להיות על רקע:

- **מיני** עברייני מין פעילים ברשת במטרה ליצור קשר עם ילדים, על מנת לפתות אותם לכדי מפגש לצורך ניצול מיני.
- **פלילי** באינטרנט פעילות קבוצות של עברייני רשת )האקרים, קרקרים( הפורצים למחשבי חברות וגופים ממשלתיים וגורמים להשחתה ודליפות מידע. עבריינים אלה יכולים לנסות לגייס את ילדיכם לביצוע משימות "נועזות". המשטרה, שלא כבעבר, החלה להתייחס בקשיחות לעבריינים מסוג זה )בישראל נחקק חוק המתייחס לעברייני מחשב בחומרה רבה והוקמה יחידה מיוחדת לנושא).
- **חברתי** אלימות מילולית קשה, הפצת לשון הרע, פגיעה בפרטיות, פרסומים משפילים ופוגעים, שימוש בדמות קטין לצורך ביזוי מיני או אחר, איומים, חרמות, פתיחת קבוצות שנאה נגד מישהו או עידוד להשתתפות בקבוצות המעודדות פגיעה, השפלה או ביזוי האחר.
	- **לאומני** קבוצות או אנשים הרואים בילדים אמצעים להשגת מטרות לאומניות.

### **ישנן שני סוגי פגיעות אפשריות:**

**פגיעה נפשית**: פגיעה הנוצרת באמצעות קשר או חשיפה לחומרים באינטרנט היוצרים תחושה של השפלה, ביזוי וכו' וגורמים לילדים פגיעה נפשית-רגשית. באינטרנט ישנם תכנים פורנוגרפיים, אנטישמיים, חתרניים, מידע על כתות מסוכנות וכו' היכולים לגרום לנזק.

נזק נפשי נוסף יכול להיגרם כתוצאה מהתמכרות לגלישה באינטרנט, שיש להתייחס אליה כאל התמכרות לכל דבר, ולהיעזר בגורמים חינוכיים מתאימים בבית הספר לטיפול בבעיה. **פגיעה פיזית**: פגיעה על ידי פגישה פנים אל פנים בין העבריינים לילדים שהקשר הראשוני ביניהם נוצר באינטרנט.

**פיתוי הילדים** היא הטכניקה הנפוצה ביותר ברשת. הפיתוי נעשה באמצעות הפגנת תשומת לב, פנייה אל הרגש, טוב לב ואף הצעת מתנות. גופים ויחידים משקיעים משאבים רבים של זמן וכסף לרכישת אמון, הם מקשיבים ומזדהים עם הבעיות של הילדים, מעודכנים במוזיקה שילדים שומעים, בקיאים בתחביבים וב"מה שהולך", ובאופן הדרגתי מנמיכים עכבות ורוכשים את אמון הילדים עד להצעה ליצירת קשר פיזי.

עברייני מין עלולים לפנות לילדים ישירות באמצעות הקונטקסט המיני, זוהי צורת פיתוי שלרוע המזל נפוצה ברשת. ילדים הם בעלי סקרנות לתחום המין ולרב מעוניינים בחומרים הקשורים במין. הם עלולים מסיבות שונות לשאוף ליצור מערכות יחסים מחוץ לגבולות המשפחה מתוך סקרנות וללא בקרה – עברייני מין ברשת מכוונים עצמם אל ילדים אלה. הילדים מצד שני, לא תמיד מבינים את ההקשר המלא של הפנייה אליהם.

# **מהם הסימנים לכך שילדך נמצא בסכנה?**

# **ילדכם מבלה זמן רב בגלישה – במיוחד בשעות הלילה .**

רב הילדים הנופלים קורבן לעברייני רשת מבלים זמן רב בגלישה, בעיקר באפליקציות המאפשרות שיחות מידיות כאשר רב השיחות מבוצעות באמצעות הקלדה או שיחות ווידאו/קול. שרות מסוג זה מספק למבקרים בו ריגוש של שיחות עם אנשים תחת אנונימיות או לחילופין שיחות בין חברים ברשתות חברתיות. למרות שגלישה עשויה להיות חוויה חיובית מומלץ להגביל את זמן הגלישה. שעות אחר הצהרים בהם הורים אינם בבית עם הילדים הן שעות מסוכנות לילדים הצעירים ואילו שעות הערב והלילה הן השעות המסוכנות ברשת במבחינה מינית. פושעי מין מנצלים שעות פנויות אלה לאיתור ופיתוי ילדים.

### **מצאתם חומר פורנוגראפי במחשב של ילדכם.**

עברייני מין עלולים לפתות ילדים על ידי משלוח חומר פורנוגראפי כאמצעי לפתיחת שיחה בנושא. התמונות משמשות כדי להראות לילד שיחסי מין בין מבוגר וילד הם עניין נורמאלי לכל דבר. הורים צריכים להיות מודעים לכך שילדים מחביאים את החומרים הפורנוגראפיים על דיסקטים, תקליטורים או בהגנה תחת סיסמא, בעיקר אם המחשב נמצא בשימוש של כמה מבני הבית. מחקרים מראים שילדים הנחשפים לאתרים פורנוגראפיים מפתחים תפישה מעוותת בנושא מערכות יחסים, זוגיות ואהבה. חשיפה לפורנוגרפיה בגיל צעיר מעלה את הסיכוי לפגיעה מינית בילדים אחרים באותה קבוצת גיל.

### **מוצאים קבצי פדופיליה / סמים / הימורים / אלימות במחשב של הילדים.**

טיפוח הוא השימוש של פדופילים בחדרי צ'ט כדי להכין ילדים לניצול באמצעות התחזות לבני-עשְרה. חדרי צ׳ט מתנהלים באינטרנט וכל אחד מכל מקום בעולם יכול להיכנס אליהם. חדרי צ'ט לרוב נחשבים בטוחים בעיני ילדים בשל האופי הציבורי של השיחות וגם בשל מה שנתפס בטעות כאנונימיות. פדופילים יוזמים שיחות עם קורבנות אפשריים כדי לפתח יחסים עם הקורבן וכדי להוציא ממנו מידע רב ככל הניתן על מקום, עניין, תחביבים וניסיון מיני. היחסים האלה מתפתחים לאחר מכן לשיחות בעלות אופי מיני ולעתים שולחים פדופילים לילדים תמונות פורנוגראפיות - של מבוגרים ושל ילדים - כדי לנטוע בהם תחושת קבלה ונורמליות. שלב זה נועד להחליש את סירובם של הילדים להשתתף במפגש מיני. הוא נועד גם למנוע מהקורבן לבקש הגנה מהוריו או מוריו, שכן הוא מרגיש אשם על שהחליף תמונות כאלה.

ישנם אתרים רבים המעודדים את הילדים ומנחים אותם לשימוש בחומרים מסוכנים לרבות סמים מסוגים שונים. שולחים לילדים הזמנות לקבוצות בפייסבוק ולאתרים נוספים בהם מעודדים את צריכת הסמים ושימוש בהם. אתרים כיצד משתמשים בסמים, פורומים וקבוצות דיון בנושא סמים, מחירוני סמים וכיצד ואיפה ניתן לרכוש. עבריינים שולחים לילדים ובני נוער תמונות של "הסחורה" בליווי המלצות.

אתרים המעודדים הימורים. לאחר גלישה באתרי הימורים ווירטואליים תוך שימוש בז'יטונים או בכסף ווירטואלי מעודדים בני נוער להמר על כסף אמיתי באמצעות אתרי אינטרנט והעברה/הפקדה של כספים או הפניה למקומות מפגש בהם קטינים נפגשים ומהמרים בכסף אמיתי.

אם מצאתם אתר או פעילות באינטרנט החשודים בעיניכם כלא חוקיים, אל תתעלמו מהם - התייעצו ודווחו מיד! ניתן לדווח ישירות למשטרת ישראל באמצעות הקישור הבא: [למסירת מידע על תופעת עבריינות או פשיעה \)טופס ראית שמעת\( -](https://forms.police.gov.il/_layouts/FormServer.aspx?XsnLocation=/InternetFormsWitness/forms/template.xsn&OpenIn=browser&SaveLocation=/InternetFormsWitness) לחץ כאן.

 **ילדכם מקבל שיחות טלפון ארוכות ממבוגר או מבצע שיחות מחוץ לאזור החיוג למספר שאינכם מזהים.** 

עברייני רשת שואפים לעבור מחדר השיחות הווירטואלי באינטרנט לשיחת טלפון או שיחות ווידאו/קול עם הילד. שיחות אלה מהוות אמצעי ריגוש עבורם, בנוסף לשיחות ינסו לקבוע פגישה עם הילד. אם העבריין נתקל בילד הססן שאינו מוכן לספק בקלות פרטים מזהים )מספר טלפון או לאשר אותו לשיחת ווידאו...(, הם עלולים להציע לילד דרכים ושיטות להתקשר עימם בדרך שאותה לא יכולים הורים לזהות – אך העבריינים יכולים לזהות דרכה את מספר הטלפון בבית הילד או הטלפון הנייד וכן פרטים נוספים אותם חושף הילד בזמן ההתקשרות.

**ילדכם מקבל בדואר חבילה או מתנה ממשהו שאינכם מכירים.**

שליחת מכתבים, תמונות וכל צורה אחרת של מתנות הן אמצעי פיתוי מקובל. ידוע על עבריינים ששלחו כרטיסי טיסה, העבירו נגני 4MP, תוכנות, משחקי מחשב, ואפילו טלפונים ניידים הכל על מנת להיפגש אתם.

- **ילדכם מכבה את המסך או משנה את מה שמוצג עליו כאשר אתם נכנסים לחדרו.** ילדים המעוניינים להסתיר מידע מההורים כמו למשל כאשר הם נמצאים בעת שיחת ווידאו או צ'אט על רקע מיני או בעת צפייה בחומר פורנוגראפי לא יהיו מעוניינים שתדעו על כך. כאשר הורים נכנסים לחדר "קופצים" מיד הילדים לשנות את המוצג על המסך.
	- **ילדכם מתבודד מהמשפחה.**

ילדים עשויים להתבודד מהמשפחה לאחר שהיו קורבנות לניצול מיני או נחשפו לאלימות מילולית קשה נגדם לרבות קבוצות נגדם בפייסבוק, חרמות, השפלות, פתיחת סטאטוסים הפוגעים בהם נפשית, פרסום תמונות ופגיעה בפרטיותם. עברייני מין ינצלו נקודות מחלוקת משפחתית כדאי ליצור חציצה בין הילד למשפחה. הם יגזימו וידגישו כל בעיה משפחתית קטנה המציקה לילד, לכדי בעיה גדולה.

### **ילדכם משתמשים בחשבון אינטרנט במקום אחר.**

אפילו אם אינכם מנויים על שירות אינטרנט כלשהו, ילדכם יכול להשתמש בשירותים כאלה בספרייה או בבתי חברים. יתכן שהילד מסתיר משהו מכם. יש לזכור כי מניעת הגלישה או אף סינון אתרים אינו באמת מונע את הפגיעה בילד. הילד יכול להגיע למידע הבעייתי ברשת מכל מקום אחר, לרבות הטלפון הסלולארי.

# **שינוי קיצוני בהרגלים בכלל ובהרגלי הגלישה ברשת בפרט.**

שימו לב, להתנהגויות המעידות על מצוקה קשה, היכולה להוביל גם לניסיון לשים קץ לחיים. **כל שינוי קיצוני בהתנהגות – מצביע על מצוקה.**

### **השינויים יכולים להיות:**

בהרגלי האכילה: שינוי מההרגלים הקבועים, אכילת יתר או כמעט ללא אכילה.

בהרגלי השינה: שינוי קיצוני בשעות השינה.

בקשר עם החברים: ניתוק הקשר עם החברים המוכרים, או חברים חדשים שלא מוכרים להורים

בטעם המוזיקאלי: שינוי קיצוני בסגנון המוזיקה ששומע המתבגר.

**שינוי קיצוני בהרגלי הגלישה במחשב : כניסה אובססיבית ותכופה או אי כניסה לרשת, חוסר רצון לגלוש באתרים בהם בעבר היה גולש הנער באופן סדיר יכולים להעיד על פגיעה בו באמצעות הרשת. אם הוא גולש לפתע הרבה יותר או לא מוכן לגשת כלל למחשב מה שמעיד על כך שהוא חושש להתעמת עם המידע השמור ברשת או עם מפרסם המידע. מחובתכם להציץ מדי פעם ולבדוק היכן בן הנוער גולש!!!**

בנוסף שינויים בתשומת לב להופעה החיצונית בלבוש וניתוק מהסביבה.

דיבורים על:

מוות, ייאוש, חוסר תקווה, אבדן, חוסר הערכה עצמית, "אני לא יכול להסתכל על עצמי במראה","אני לא סובל את עצמי" פסימיות לגבי יכולת להישגים אישיים, חוסר תקווה, אין אונים. מסרים שאני רק למעמסה על הקרובים לי.

קריאה וכתיבה של:

ספרים ושירים על מוות, ואובדן החיים. כתיבת מכתבים שירים פתקים, מסרונים, דואר אלקטרוני של חוסר תקווה.

פרידה מחפצים אישיים משמעותיים, מאנשים ממקומות אהובים.

חלק מסימנים אילו או צירוף שלהם צריך לעורר דאגה, להדליק נורה אדומה, ולהוביל להתייחסות, תשומת לב, לתמיכה ולטיפול מתאים.

היסטוריה משפחתית של התאבדות, צריכה להילקח בחשבון. אירוע טרגי בסביבת המתבגר שהיה בזמן האחרון, נטיות להרס עצמי, ניסיונות קודמים להתאבדות, איום בהתאבדות, גרימת נזק גופני.

### **כל אלו מעלים את חשש ההתאבדות.**

**ככל שהאותות רבים יותר, קיים חשש שהמתבגר בסיכון גבוה יותר.**

# **מה ניתן לעשות כדי למזער את הסיכוי לפיתוי באינטרנט?**

- שוחחו והסבירו לילדכם על הסכנות הפוטנציאליות ברשת.
- בלו זמן עם ילדכם בגלישה ברשת. בקשו מהם ללמד אתכם על האתרים החביבים עליהם ברשת.
- מקמו את המחשב בחדר מרכזי בבית ולא בחדר השינה של הילדים. קשה לפתות ילדים כאשר מסך המחשב חשוף לשאר חברי המשפחה.
- השתמשו בתוכנות מיוחדות לפיקוח על הגלישה )כפי שהודגם בהרצאה(. תוכנות אלו מסננות אתרים ומסרים מסוכנים וחוסמות את הגישה אליהם. ניתן להוריד תוכנות כאלה במקומות שונים ברשת )תוכלו לעיין ברשימה בסוף המדריך(, או לקבל אותן מספק שירות האינטרנט.
- עקבו במיוחד אחרי השיחות בפייסבוק ורשתות חברתיות נוספות בהם יש אינטראקציה בין הילד לחברי הרשת שלו. השיחות באינטרנט יכולות להיות מקום נפלא להחלפת דעות ויצירת קשרים, אך הם גם המקום בו משחרים עבריינים לטרף.
- עקבו אחר חשבון האינטרנט והדואר האלקטרוני של ילדכם. שימו לב גם לדברי הדואר המגיעים אליהם.
- בררו איזה תוכנות הגנה מופעלות במקומות אחרים בהם גולש ילדכם. ספריית בית הספר, הספרייה הציבורית, בתי חברים, במחשבים מחוץ לבית בהם יכול להיווצר קשר בין ילדכם לבין עבריינים.
- גם אם ילדכם השתתף בפעילות בעלת הקשר עברייני ברשת, אל תטילו את האחריות עליו – הוא אינו אשם. ילדכם הוא קורבן לעברייני רשת.

# **הסבירו לילדכם:**

- .1 לעולם לא להיות מעורבים בפגישת פנים אל פנים עם מישהו אותו פגשו באינטרנט, ללא אישור שלכם.
- . לא לספק באינטרנט מידע מזהה כגון : שם, משפחה, כתובת, טלפון, ביה״ס, חוגים  $2$ וכו'.
- .3 לא להעביר תמונות באינטרנט למישהו שאינו מוכר להם אישית ולבצע הגדרות פרטיות על הפרטים האישיים שלהם לרבות התמונות.
- .4 לא לקבל אל המחשב שלהם חומר ממקור בלתי ידוע. חומר זה יכול לכלול בתוכו חומר פורנוגראפי או חומר אחר שמטרתו פיתוי וכן ווירוסים ותוכנות ריגול העלולות לפגוע במחשב או בפרטיות הגולש.
- .5 לא לענות להודעה או דואר אלקטרוני שיכול להתפרש כהצעה לקשר מיני, השפלה, גסות או ביזוי.
	- . להזהיר את ילדכם שמה שנאמר להם ברשת אינו תמיד נכון  $\,6\,$ 
		- .7 ההבדל בין חבר אמיתי ל"חבר" ברשת. מי החברים שלך?
	- לפנות אלינו בכל בעיה או שאלה אנחנו לא נגדכם אלא איתכם!!!  $8$

**איזה שאלות כדאי לשאול את הילדים כדי להיות מעורבים?**

- היכן אתה גולש?
- את מי אתה פוגש ברשת ומחוצה לה?  $\checkmark$
- איך אתה מחליט עם מי לדבר ועם מי לא?
	- האם קרה שמישהו הציק לך?
	- מה אתה עושה כשמישהו מציק לך?  $\checkmark$
- האם אתה מכיר ילדים שהציקו להם ברשת?  $\checkmark$ 
	- מה הם עשו ומה הם היו צריכים לעשות?  $\checkmark$ 
		- לאיזה אתרים אתה לא מוכו להיכנס $\checkmark$
- מה אתה עושה כשאתה מגיע במקרה לאתר שיש בו תוכן לא ראוי/מגעיל/מפחיד?  $\checkmark$

# **מה לעשות כדי להוריד את רמת הויכוחים בנושא האינטרנט בבית?**

תוכלו להגיע עם הילדים להסכם גלישה שבו תפרטו יחד מה מותר ומה אסור אצלכם. הנושאים שכדאי שיופיעו בהסכם הם:

- כמה זמן ביום מקדישים לגלישה
	- לאן מותר ולאן אסור לגלוש  $\checkmark$
- מה עושים במקרה שנתקלים בהטרדה- למי מדווחים ואיך מטפלים
	- מה קורה אם רוצים להיפגש עם מישהו 'מהרשת'  $\checkmark$
- מה מספרים ומה לא מספרים ברשת, כולל תמונות ופרטים אישיים

# **איך אני מסביר/ה לילדי שיכול להיות שהוא מצ'וטט עם מתחזה, גם כשהשיחות נראות תמימות ואמינות?**

- ניתן להשתמש בדוגמאות מהעיתונות.
- שחקו משחק: נהלו צ'ט עם הילד, שבו כל אחד ישחק דמות שיבחר.
- ניסוי כזה מבהיר את היכולת להיות אנונימי והפתיחות שהיא גוררת איתה- לטוב ולרע.
- בתום הצ'ט שבו והחליטו על כמה כללי התנהגות ובהם: אין לקיים צ'ט עם אדם שאינו מוכר.
	- אין לאשר לאדם לא מוכר להיות חבר ברשימת הקשר.
	- אם מישהו מציק/מטריד יש להעביר אותו למצב "התעלמות" ולדווח להורים.

# **באיזה גיל כדאי לאפשר לילדים להתחיל לגלוש ברשת?**

- ילדים חשופים לרשת מגיל צעיר  $\checkmark$
- כדאי להתייחס לגלישה כמו לחשיפה לכל אמצעי בידור/תקשורת/ מידע אחר
	- לא כדאי לתת לילדים מתחת לגיל 8 לגלוש לבד לגמרי

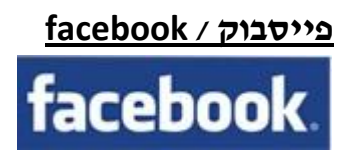

**במשך שנים בילו בני עשרה הרבה מזמנם הפנוי בשיחות טלפון עם חבריהם. בני העשרה של היום אינם שונים בהרבה. פשוט יש להם יותר דרכים להיות בקשר.**

#### **מה עושה בן העשרה שלי בפייסבוק?**

**בדיוק כמו מבוגרים, בני עשרה משתמשים בפייסבוק כדי להיות בקשר עם חברים - דרך צ'אטים, הודעות אישיות ושיתוף של תמונות, סרטונים, קישורים וסוגי מידע אחרים. הם משתמשים בפייסבוק כדי להודיע על הישגים, לברך אלה את אלה ביום ההולדת ולתכנן אירועים חברתיים, למשל הליכה לסרט או ביקור בבית של חבר.**

#### **מי יכול לראות את הפרופיל של בן העשרה שלי?**

**האנשים היחידים שיכולים לראות את הפרסומים של בני עשרה הם חבריהם בפייסבוק, חברים של חבריהם והרשתות שלהם )למשל בית הספר שבו הם לומדים(. יש לנו הגנות והגדרות אבטחה נוספות לבני עשרה )בגילאי 31-31(, אשר מבטיחות שהפרופילים והפרסומים שלהם לא יופיעו בתוצאות חיפוש ציבוריות. באותו אופן, אם בני עשרה משתפים את מיקומם דרך 'מקומות', רק חבריהם בפייסבוק יכולים לראות אותו.**

#### **התחלת שיחה**

# **הורים לא חייבים להיות מומחים למדיה חברתית כדי לשאול שאלות ולפתוח בדו-שיח מתמשך עם בני העשרה שלהם. שוחח על בטיחות וטכנולוגיה בהקדם ולעתים קרובות, בדיוק כפי שאתה משוחח עם ילדיך על בטיחות בבית הספר, במכונית, בתחבורה הציבורית או בפעילות ספורטיבית.**

**אחת מהדרכים הטובות ביותר להתחיל בשיחה היא לשאול את בן העשרה שלך מדוע שירותים כמו פייסבוק חשובים לו. ייתכן גם שתרצה לבקש ממנו להראות לך כדי לפתוח פרופיל פייסבוק משלך, כך שתוכל לראות במה מדובר. שוחח על סוגי המידע שמתאימים לשיתוף באינטרנט - ועל אלה שלא מתאימים. שאל אותו על הגדרות האבטחה והצע שתבחנו אותן יחדיו ובאופן קבוע. קבע כללים מוצקים ואכוף אותם.**

#### **למד מבן העשרה שלך**

**בני העשרה של היום גדלים עם אינטרנט, טלפונים ניידים והודעות טקסט. רובם אינם מבחינים בין התנהלות מקוונת להתנהלות בחיים האמיתיים. הטכנולוגיה החדשה הייתה תמיד חלק מחייהם, ולכן, כאשר אנו מתייחסים אליה בביטול או רואים בה בזבוז זמן, אנו מותחים ביקורת על חלק משמעותי מהאינטראקציה החברתית שלהם. ייתכן שאתה כבר יודע את זה, אולם אם אינך מומחה למדיה חברתית - סביר מאוד להניח שבן העשרה שלך יודע עליה יותר ממך. וזה בסדר. אל תפחד לבקש מהילד שלך שיסביר לך!**

#### **הכול מתחיל מכבוד**

**חשוב גם לדון בכלל הזהב: התייחס לאחרים בדיוק כפי שהיית רוצה שיתייחסו אליך. הדבר חל גם על שימוש בטכנולוגיות חדשות. ודא שבני העשרה שלך יודעים לאן לפנות כשהם זקוקים לתמיכה אם** 

**מישהו מטריד אותם. עזור להם להבין כיצד להחליט בצורה אחראית ובטוחה מה הם מפרסמים - מפני שכל מה שהם מציגים באינטרנט עשוי לקבל פרשנות שגויה או לצאת מהקשרו.**

#### **כשאתה בפייסבוק...**

**אם יש לך פרופיל בפייסבוק וילדך חבר שלך, נסה לכבד את הגבולות שקיימים ביניכם בעולם האמיתי. תן למערכת היחסים ביניכם לקבוע את אופי האינטראקציה ביניכם. לדוגמה, אם תצטרף לדיון עם החברים של ילדיך, או אם תפרסם על הקיר שלהם. חשוב על המדיה החברתית כעל מפגש בבית של חבר של הילד שלך. אתה יכול לתת לבן העשרה שלך רשות להגיע לשם, ולמרות שאינך שם כדי לפקח על התנהגותו, אתה בטוח בו שיפעיל שיקול דעת מתאים בקרב בני גילו והורים אחרים. החוכמה היא באיזון בין העצמאות ההולכת וגדלה של בן העשרה שלך לבין חששותיך בנושא בטיחות.**

### **הגדרות פרטיות בפייסבוק )כפי שהועבר בהרצאה(.**

- **א.** כניסה לפייסבוק ע"י שם משתמש )כתובת דוא"ל( וסיסמה.
- **ב.** כפי שהוסבר בהרצאה מומלץ להשתמש בסיסמה **המשלבת אות, מספר וסימן ובאורך של 8 תווים או יותר**. לדוגמא: %wsx\$2qaz7 . סיסמה כזו תקשה מאוד את הפריצה לחשבון הפייסבוק. מומלץ לא לשלב בסיסמה את שמך, מספר הטלפון, גיל, תאריך לידה או כל פרט אחר השייך באופן ישיר לזהותך.
	- **ג.** את שינוי הסיסמה מבצעים ע"י כניסה לחשבון הגדרות חשבון ובשורת הסיסמה ללחוץ על עריכה. יש להקליד את הסיסמה הישנה ופעמים את הסיסמה החדשה.

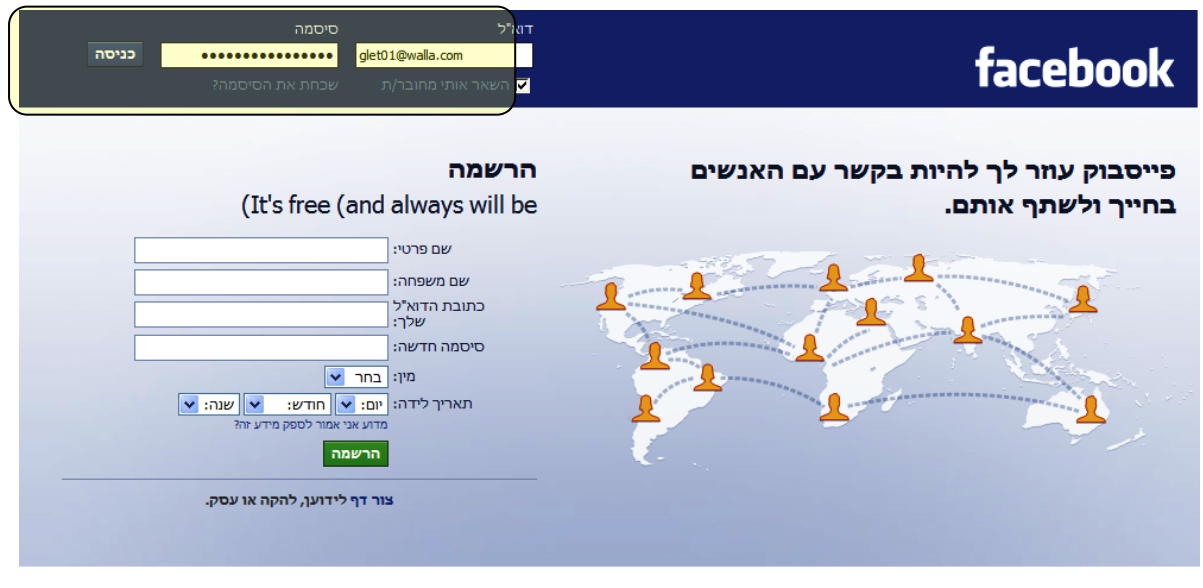

X (中文(简体 हिन्दी العربية Italiano Deutsch (Français (France (Português (Brasil Español (English (US עברית

Facebook © 2010

טלפון נייד · אתר חברים · תגים · קריירה · אודות · פרסום · מפתחים · פרטיות · תנאים · עזרה

**ד.** כניסה לחשבון הגדרות פרטיות: בהגדרות הפרטיות יש לבחור באפשרות: חברים או התאמה אישית:

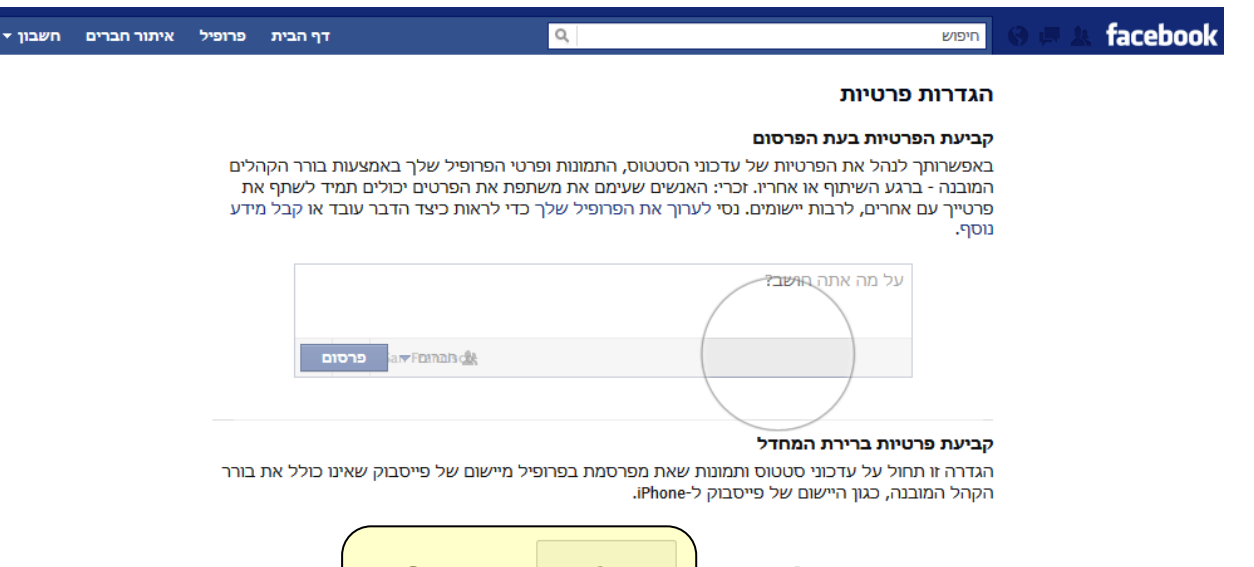

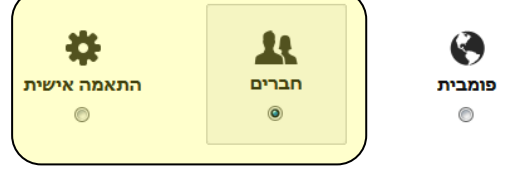

**ה.** ניתן לערוך ולקבוע מי החברים שלך בפייסבוק. במידה והוספת מישהו שאתה לא מכיר באופן אישי מומלץ להסיר מרשימת החברים. כניסה לחשבון ערוך חברים ולהציג את כל החברים

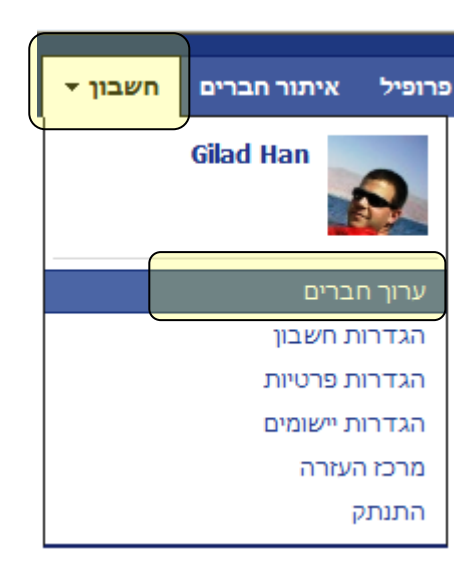

**ו.** במידה ורוצים להסיר חבר מרשימת החברים לוחצים על ה – X( הסרת חבר( ליד שמו של אותו חבר:

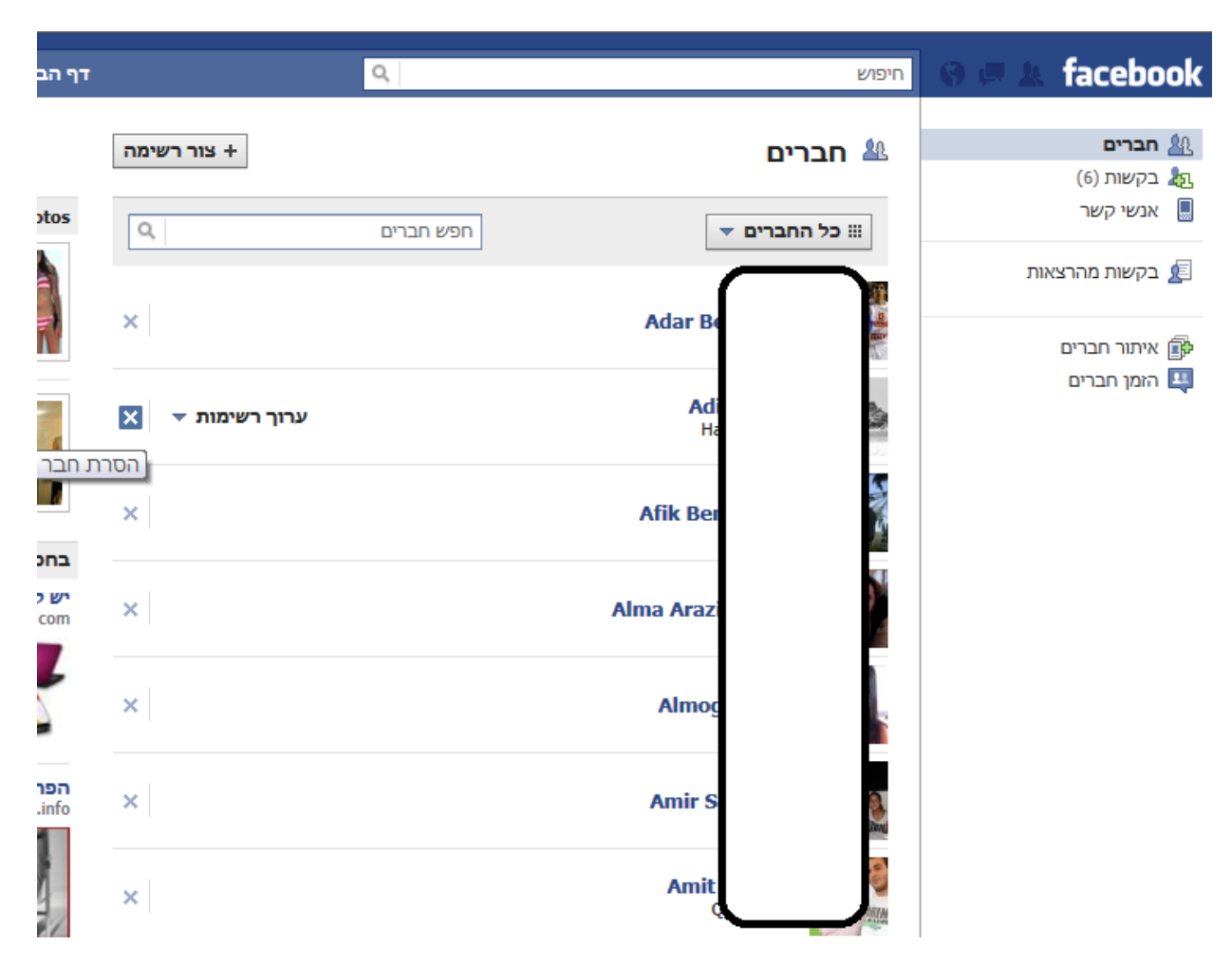

**ז. התאמה אישית של אלבומי התמונות**: פרופיל תמונות פותחים את האלבום אותו רוצים לערוך  $\Rightarrow$  לוחצים על הקישור עריכת אלבום  $\Rightarrow$  בלשונית פרטיות בוחרים את הקהל שיכול לראות את האלבום: פוביות )כולם( / חברים )רק חברים אותם הגדרת כאנשי קשר בפייסבוק( / **התאמה אישית - מומלץ- )ניתן לבחור מי מתוך רשימת החברים שלך בפייסבוק רואה את האלבום הזה - מומלץ(.**

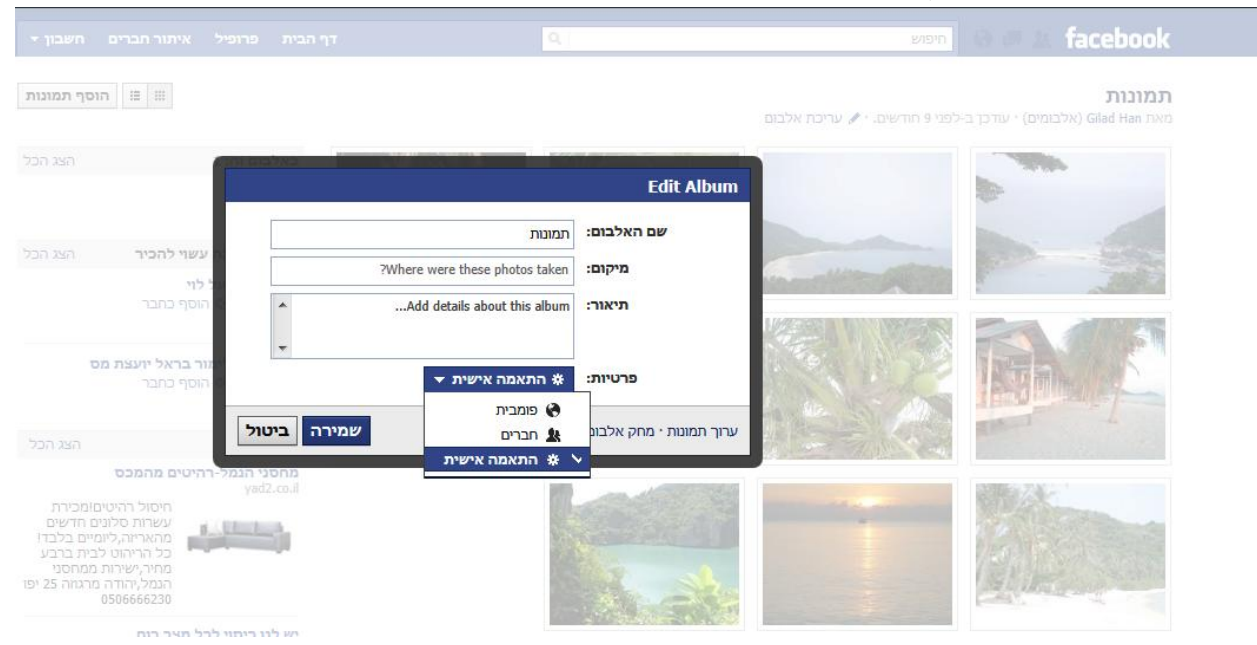

**ח.** בתפריט התאמה אישית ניתן לבחור את קהל היעד שאלבום זה הופך להיות גלוי כלפיהם: במידה ובחרת אנשים מסוימים: האלבום והתמונות בו הופך להיות גלוי רק לאותם אנשים אותם בחרת. (מתוך אנשי הקשר שלך) .

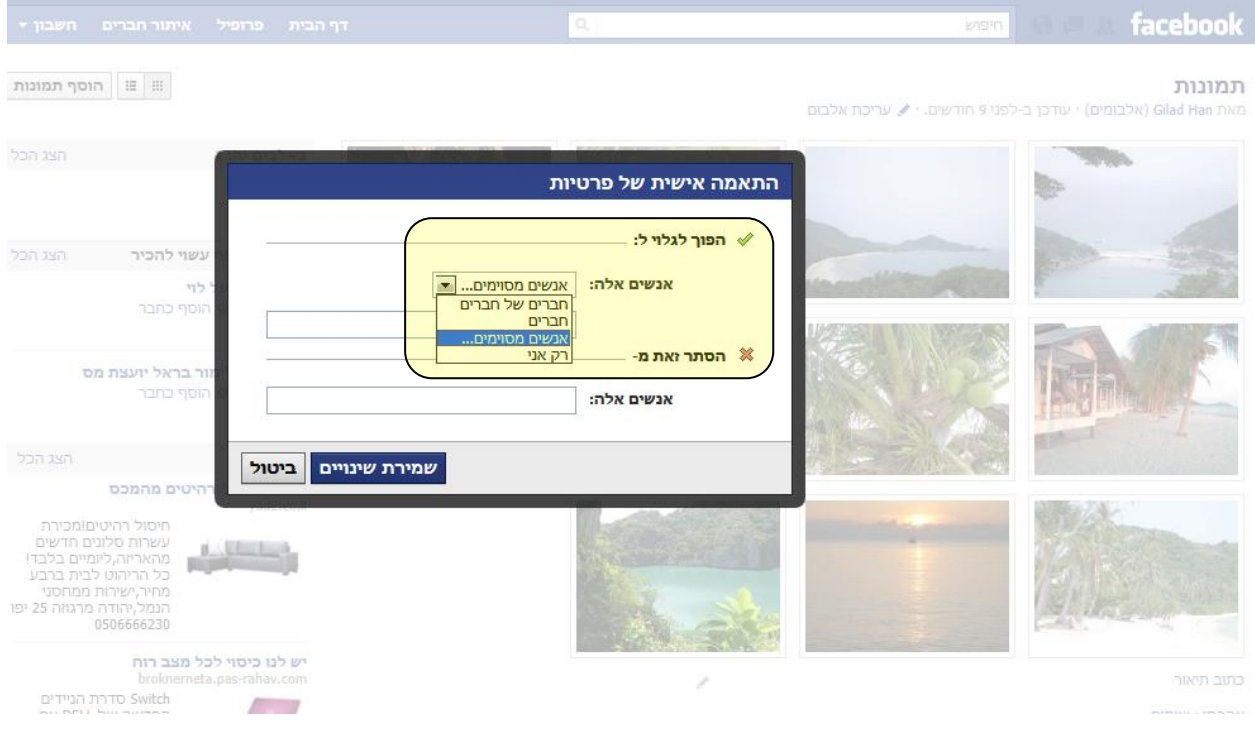

**ט. מרכז העזרה של פייסבוק** - יש לזכור כי ישנן הגדרות רבות נוספות אותם ניתן לקבוע, לרבות הגדרות של אלבומי התמונות, רמת החשיפה של כל אלבום כולל אלבום תמונות הפרופיל . כמו כן ניתן לערוך את הגדרות החיפוש : מי יכול לחפש ולמצוא אותך בחיפוש בפייסבוק, קשר אם תוכנות למסרים מידיים, קבוצות בהם אתה חבר, הגדרות החשבון לרבות שינוי סיסמה, כתובת דוא"ל והשבתת החשבון. ניתן להיכנס לחשבון הפייסבוק ומשם להיכנס למרכז העזרה , על מנת לקבל סיוע ומידע רב על כל הנושאים וההגדרות בפייסבוק.

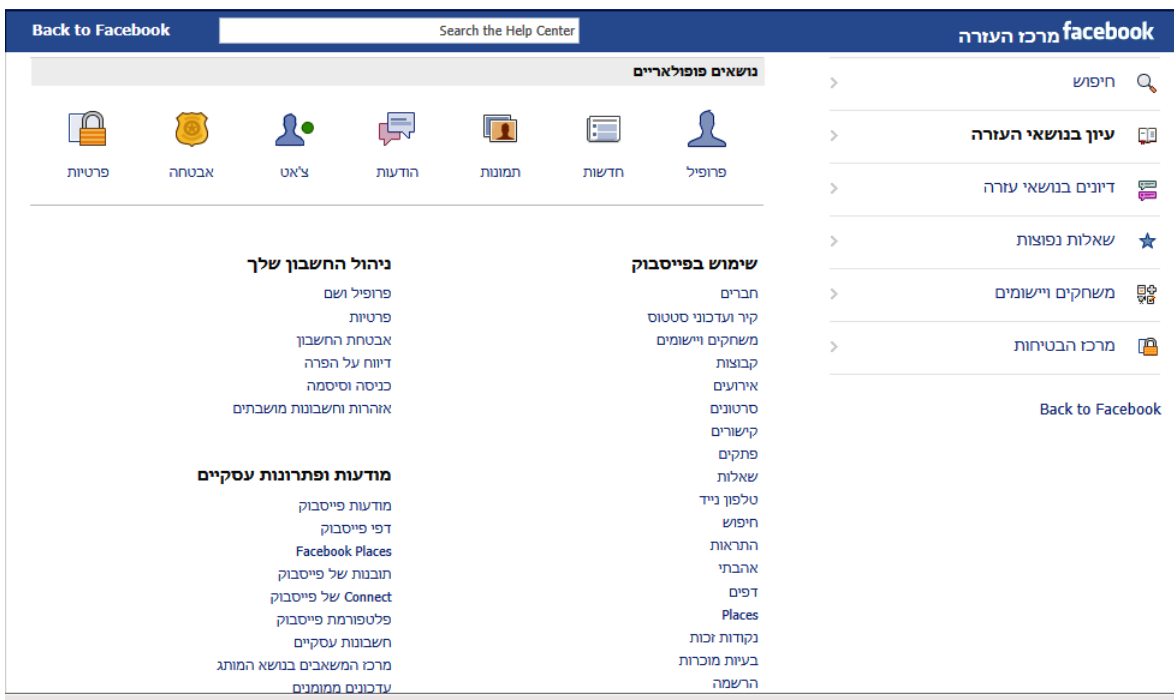

**י. גיבוי השבתה ומחיקת חשבון הפייסבוק** - הרבה מאוד בני נוער מרגישים כי איבדו שליטה על החשבון שלהם , על הפרטיות או שאינם יודעים כיצד לצאת מקבוצות בעיתיות או כיצד למחוק פרסומים הפוגעים בהם או באחרים. יש אפשרות לבצע השבתת חשבון או מחיקת חשבון לצמיתות:

#### **[מה ההבדל בין השבתה למחיקה?](http://www.facebook.com/help/?faq=125338004213029)**

כאשר אתה משבית את חשבונך: הפרופיל שלך וכל המידע המשויך אליו נעלמים משירות פייסבוק מיידית.

#### **כאשר אתה [משבית](http://www.facebook.com/help/?faq=13015) את חשבונך:**

- הפרופיל שלך וכל המידע המשויך אליו נעלמים משירות פייסבוק מיידית.
	- אנשים בפייסבוק לא יוכלו לחפש אותך או להציג פרטים כלשהם שלך.
- פייסבוק שומרים את פרטי הפרופיל שלך (חברים, תמונות, תחומי עניין וכו׳), למקרה שתרצה  $\bullet$ [לחזור](http://www.facebook.com/help/?faq=14429) לפייסבוק בשלב מסוים. אם תבחר להפעיל מחדש את חשבונך, הכול ייראה בדיוק כפי שהיה כשעזבת. אנשים רבים משביתים את החשבונות שלהם באופן זמני ומצפים שהפרופילים שלהם יהיו

זמינים כשיחזרו לשירות. אפשרות זו מעניקה את הגמישות לעזוב ולחזור בכל פעם שרוצים.

#### **כאשר אתה [מוחק לצמיתות](http://www.facebook.com/help/?faq=13016) את חשבונך:**

- לא תוכל לקבל שוב גישה לחשבון שלך.
- כל הפרטים האישיים המזהים המשויכים אליו יוסרו ממסד הנתונים של פייסבוק. פרטים אלה כוללים את שמך, כתובת הדוא״ל שלך, כתובת למשלוח דברי דואר ושם המסך ביישום ההודעות המיידיות.
	- עותקים של חומרים מסוימים )תמונות, פתקים וכו'( עשויים להישאר בשרתים של פייסבוק מסיבות טכנית, אך הם לא משויכים עוד למזהים אישיים כלשהם ואינם נגישים כלל למשתמשים אחרים בפייסבוק.

#### **יא. השבתת חשבון:**

- .1 פתח את התפריט 'חשבון' בפינה השמאלית העליונה של פייסבוק ובחר **הגדרות חשבון**.
	- 2. בחר באפשרות <u>אבטחה</u> מתוך התפריט בצד ימין.
		- .3 לחץ על 'השבת את חשבונך'.

כאשר תשבית את חשבונך, הפרופיל שלך וכל המידע המשויך אליו ייעלמו משירות פייסבוק מיידית. אנשים בפייסבוק לא יוכלו לחפש אותך או להציג פרטים כלשהם שלך.

אם תרצה לחזור לפייסבוק לאחר השבתת החשבון, תוכל <u>להפעיל מחדש</u> את החשבון בכל עת על-ידי כניסה עם כתובת הדוא"ל והסיסמה שלך. הפרופיל ישוחזר בשלמותו )חברים, תמונות, תחומי עניין וכו׳). זכור שכדי להפעיל את החשבון מחדש דרושה לך גישה לכתובת הדוא״ל שציינת לצורך כניסה לחשבון.

#### **יב. מחיקת חשבון**:

אם ברצונך שהחשבון **יימחק לצמיתות ללא אפשרות לשחזור**, היכנס לחשבון ולאחר מכן כנס למרכז העזרה הקלד: "מחיקת חשבון" ולחץ על חיפוש. בממצאים שקבלת לחץ על " מחיקה והנצחה של חשבונות" ומשם אתר את הכיתוב : מחיקת חשבונות וחץ על איך מוחקים את

החשבון לצמיתות. אתר את הכיתוב: אם ברצונך שהחשבון **יימחק לצמיתות ללא אפשרות לשחזור**, היכנס לחשבון ולאחר מכן שלח את בקשתך כאן. לחץ על הקישור ופעל לפי ההנחיות.

**יג.** דרך נוספת למחיקת חשבון במהירות ויעילות הינה באמצעות האתר:

delete your facebook account :באדום הקישור על לחיצה - <http://deletefacebook.com/> ולפעול עפ״י ההנחיות.

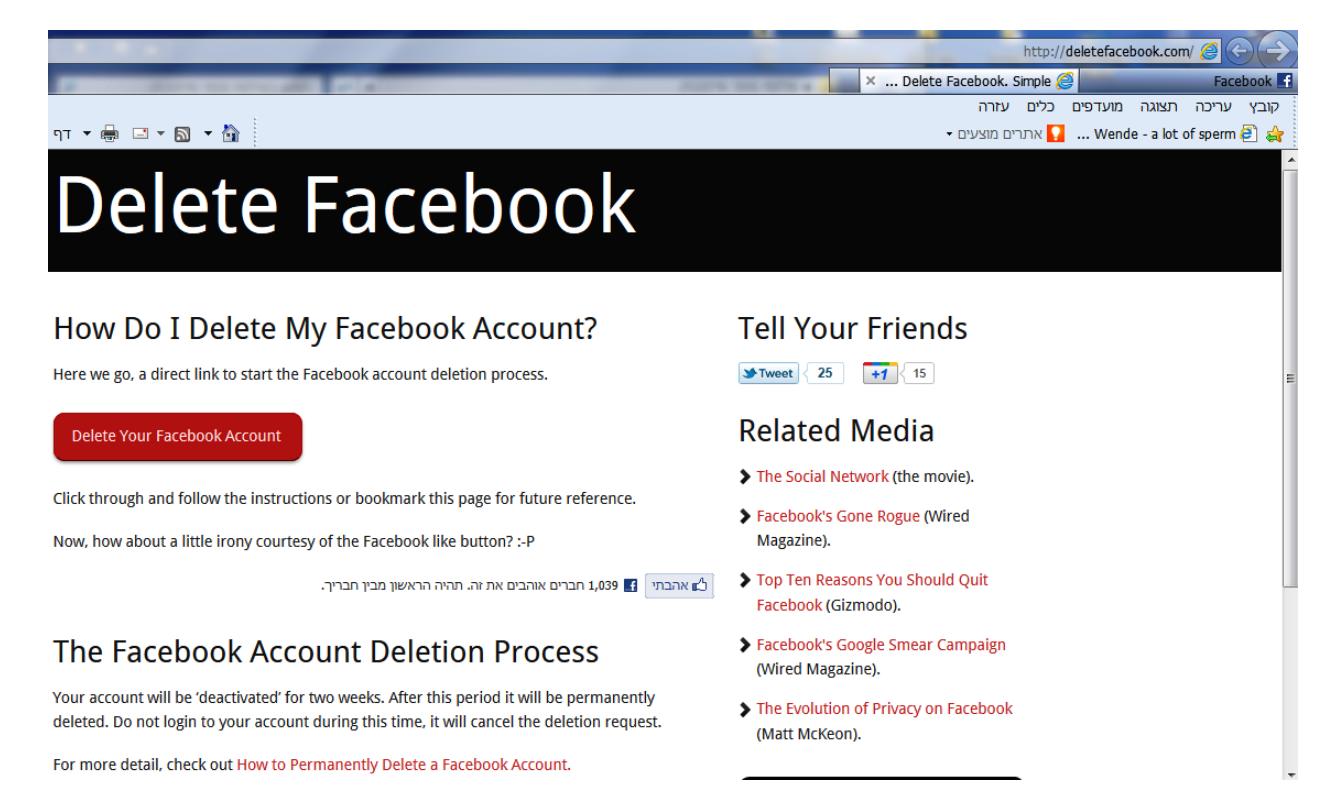

**יד. גיבוי חשבון הפייסבוק**: טרם מחיקת החשבון מומלץ לערוך גיבוי ושמירה של כל המידע שלך בחשבון הפייסבוק , כך ניתן יהיה להשתמש במידע זה לחשבון החדש אותו תפתח ולמעשה לא לאבד את כל המידע שלך. גיבוי זה מומלץ לערוך פעם בחודש ללא קשר למחיקה או השבתת החשבון. המידע נשמר בתיקייה על המחשב שלך ויכול לשמש אותך כבסיס נתונים במידה וחשבונך נפרץ או לאחר פעולת מחיקת חשבון. יש להיכנס לחשבון - הגדרות חשבון וללחוץ על הקישור**: הורד עותק של הנתונים של בפייסבוק.**

#### **עצות להורים בנושא הפייסבוק**

- **.3 ההתעדכנות בעולם הטכנולוגיה עלולה להיות קשה. אל תפחד לבקש מהילד שלך שיסביר לך.**
	- **.2 אם עדיין אינך פעיל בפייסבוק, שקול הצטרפות. כך תוכל להבין במה מדובר!**
- **.1 צור קבוצה בפייסבוק עבור משפחתך כדי שיהיה לכם שטח פרטי בו תוכל לשתף תמונות ולשמור על קשר.**
- **.4 למד את בן העשרה את יסודות הבטיחות באינטרנט כדי שיוכל לשמור על פרטיות ובטיחות הפרופיל שלו בפייסבוק )וחשבונות מקוונים אחרים(.**
	- **.5 דבר על בטיחות בעולם הטכנולוגיה בדיוק כפי שאתה מדבר על בטיחות בנהיגה או בספורט.**

#### **התחל דיון עם בן העשרה שלך**

- **.3 האם אתה מרגיש שאתה יכול לספר לי כשאתה נתקל בבעיה בבית הספר או באינטרנט?**
	- **.2 עזור לי להבין למה פייסבוק חשוב לך.**
	- **.1 האם תוכל לעזור לי לפתוח פרופיל בפייסבוק?**
		- **.4 מיהם החברים שלך בפייסבוק?**
- **.5 אני רוצה להיות חבר שלך בפייסבוק. האם אתה מסכים לכך? באיזה תנאים תסכים לכך?**

**המדריך לפרטיות בפייסבוק )מאתר mako):( לא מעודכן אבל אפשר להפיק מידע רב(.**

<http://www.mako.co.il/digital-magazine/facebook/Article-be0bddea1f17721006.htm>

#### **טיפים נוספים וחשובים ביותר - הסבירו לילדים ולבני הנוער:**

- **בדקו הגדרות פרטיות בפייסבוק מדי כמה ימים, הן משתנות בכל פעם שמוסיפים יישום.**
- **תוכן, תמונות וכל דבר שמעלים לאינטרנט נשמרים בחוות השרתים של פייסבוק ל– 55 שנה ולא ניתנים למחיקה, תחשבו על זה.....**
- **הימורים עלולים לגרום לכם להפסדים כספיים, לא תמיד מהמרים בתחילה על כסף. זכרו – הימורים זו התמכרות קשה ומהירה שמתחילה ממשחק קטן ומתפשטת במהירות....**
- **ברשתות חברתיות, אם אתם מאשרים יישומים )אפליקציות(, זה עלול לחשוף את החשבון שלכם לגורם שלישי שיכול להשתמש במידע למסחר ולהפצה. לכן, יש לקרוא היטב טרם אישור היישום.**
- **מלאו פרטים אישיים רק באתרים אליהם התכוונתם להגיע, ולא בטפסים שנשלחו אליכם.**
- **התקינו רק תוכנות ותוספים ממקור אמין כדי לא לחשוף את המחשב לתוכנות זדוניות או לתפעול המצלמה מרחוק.**
- **המשמעות של לפתוח קבוצה בפייסבוק כנגד מישהו )חבר או מורה( היא הרסנית – הנזק הנפשי של הקורבן אינו יעבור לעולם, ומעבר לכך זו עבירה שבגינה ניתן לתבוע אתכם פלילית ואזרחית.**
- **לעתים שיתוף מבוגר או דיווח לאיש מקצוע יכול להציל חבר, הבחינו בין הלשנה לדיווח.**

# **תוכנות לפיקוח על גלישת ילדים**

קיימות עשרות תוכנות המפקחות על גלישה ברשת. העיקרון של תוכנות אלה הוא לסנן מידע לפי מילות מפתח שנחשבות כמייצגות תכנים המזיקים לילדים )סקס, אלימות, סמים, הימורים, פורנוגרפיה, פדופיליה וכו׳...) אם אתר מכיל מילות מפתח מעין אלה, הוא נחסם לגישה, או מתקבלת הודעה על כניסה לאתר כזה.

חלק מהתוכנות נותנות תמונת מצב עדכנית ומיידית להורים כאשר הילד נחשף לסיכון במהלך הגלישה. התוכנות אינן חוסמות אתרים או מידע אלא מציגות להורים נתוני גלישה והתרעה כאשר הילד נחשף לסיכונים במהלך גלישה – לדוגמא תוכנת רמזור המומלצת לשימוש לפיקוח על הגלישה בפייסבוק.

כל התכנות הללו מהוות פתרון בטיחותי חלקי, אך מומלץ להשתמש בהן כאשר אתם מזהים את אחד מסימני המצוקה או הסיכון הר"מ ובכך לקבל אינדיקציה מה קורה במחשב של הילד במידה ואינו משתף אתכם.

- **רמזור – השגחה באהבה – מטרת האפליקציה לתת לכם ההורים לישון בשקט, אך יחד עם זאת, לא לפגוע בפרטיות הילד ובמרחב האישי שלו. "רמזור" חושפת סיכונים שהילד נחשף אליהם ומתריעה במטרה לשמור על בטחונו. השימוש באפליקציה הינו קל, נוח ופשוט לתפעול – מומלץ מאוד!!! )התוכנה הוצגה בהרצאה(. להורדה מדף הפייסבוק: <https://www.facebook.com/pages/28/281150785285994>**
- **תוכנה מאתר [com.puresight.www://http](http://www.puresight.com/) - ניתן להוריד גרסת ניסיון חינמית ל03- יום .תוכנה קלה,יעילה ופשוטה לשימוש להגנת הילדים ברשת האינטרנט.**
- **תוכנה מאתר: [il.co.paralert.www://http](http://www.paralert.co.il/) . הורדת גרסת ניסיון ל03- יום. תוכנה קלה להפעלה.**
- **Keylogger Refog - שומרת את כל הפעולות שנעשו במחשב לרבות צילום מסך המחשב , שמירת כל ההקלדות שבוצעו במקלדת כולל בפייסבוק, בצ'טים ותוכנות למסרים מידיים כולל שמירת אתרי אינטרנט והצגתם . ניתן לרכישה והורדה באתר : [http://www.refog.com](http://www.refog.com/)**
	- **תוכנת מעקב אחרי פעילות הילד במחשב : Keylogger Best The [http://download.cnet.com/The-Best-Keylogger/3000-27064\\_4](http://download.cnet.com/The-Best-Keylogger/3000-27064_4-10882292.html?tag=mncol;pop) [pop;mncol=tag?html10882292.](http://download.cnet.com/The-Best-Keylogger/3000-27064_4-10882292.html?tag=mncol;pop) ניתן להוריד לשבוע ניסיון חינם ולאחר מכן ,במידה ומעוניינים, ניתן לרכוש את התוכנה.**
		- **[/http://www1.k9webprotection.com](http://www1.k9webprotection.com/) :מהאתר - k9 :וטובה חינמית תוכנה**
			- **[http://download.cnet.com/windows/kids-](http://download.cnet.com/windows/kids-parenting-software/3150-2132_4-0.html?tag=bc) :הורים לבקרת נוספות תוכנות [parenting-software/3150-2132\\_4-0.html?tag=bc](http://download.cnet.com/windows/kids-parenting-software/3150-2132_4-0.html?tag=bc)**

**ישנן תוכנות רבות נוספות הפועלות כסינון ובקרת הורים בעברית – לעיין** 

**<http://www.safe.org.il/programs/programs.html> : ובלינק הנוספים בלינקים**

- **תוכנת LamBigBrother** מסוגלת לעקוב אחר גלישה לאתרים וצ'אטים, וכל צורת תקשורת <http://www.iambigbrother.com/features.htm>.שתבחרו אחרת
- **תוכנת Nanny Net** עושה סינון של אתרים ברשת ומאפשרת להורים להוסיף לסינון מילים [http://www.netnanny.com](http://www.netnanny.com/) ...
	- <http://kids.getnetwise.org/tools> מומלצות תוכנות רשימת

# **אתרי אינטרנט :**

- <http://www.facebook.com/israelpolice> :בפייסבוק ישראל משטרת דף קישור לטופס צור קשר של המשטרה: [aspx.contactus://147.237.76.155/http](http://147.237.76.155/contactus.aspx)
- אתר עמותת אשנ"ב [il.org.eshnav://http](http://eshnav.org.il/) **מומלץ !!!** כולל התקנת סרגל מצוקה.
	- [http://www.safe.org.il](http://www.safe.org.il/) אתר
	- . [http://www.isoc.org.il](http://www.isoc.org.il/) :הישראלי האינטרנט איגוד אתר [/http://www.isoc.org.il/hotline](http://www.isoc.org.il/hotline/) :לדיווח חם קו
- יותר חכמים מהאינטרנט המון מידע להורים, משחקי רשת ללימוד גלישה בטוחה לילדים  $/$ kttp://www.safe.org.il/content/view/84/2 - מומלץ מאוד - http://www.safe.org.il/content/view/84/2
	- <http://www.safe.org.il/content/view/1/1>

 **גלעד האן**

**חוקר עבירות ופשעי מחשב**

**נייד: 1050055 – 555**

**E-mail: [cctip@walla.com](mailto:cctip@walla.com)**

Facebook: gilad han

**[http://www.giladhan.co.il](http://www.giladhan.co.il/)**

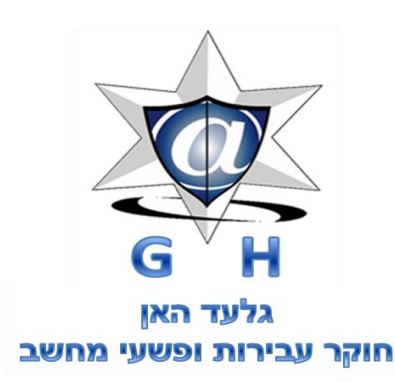